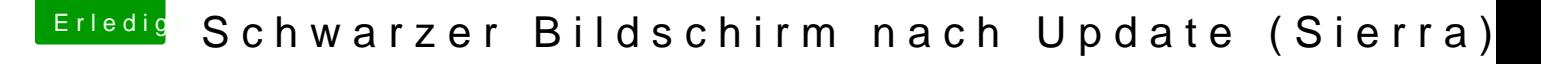

Beitrag von Nightflyer vom 26. Juli 2018, 20:26

[Zitat von](https://www.hackintosh-forum.de/index.php/Thread/38273-Schwarzer-Bildschirm-nach-Update-Sierra/?postID=430603#post430603) ralf.

Wenn der Whatevergreen.kext aktuell ist

dann muss lilu.kext aber auch aktuell sein